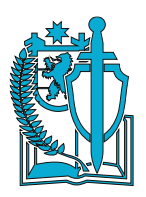

**Частное учреждение профессионального образования ЮРИДИЧЕСКИЙ ПОЛИЦЕЙСКИЙ КОЛЛЕДЖ** Карельский филиал (Карельский филиал ЧУПО ЮПК) ул. Советская, д.12, г. Петрозаводск, 185001 тел./ факс: (8142) 77-17-94, 70-48-70 E – mail: [jurkol@onego.ru](mailto:jurkol@onego.ru) http://www.ucmpa.ru

### РАССМОТРЕНО

## УТВЕРЖДАЮ

Протокол педагогического совета

№ 01 от «30» августа 2016 г.

Директор Карельского филиала ЧУ ПО

Юридический полицейский колледж

\_\_\_\_\_\_\_\_\_\_\_\_\_\_\_\_\_\_\_\_ Г.А. Михеева

«30» августа 2016 г.

## **ПОЛОЖЕНИЕ**

# **ПО ОФОРМЛЕНИЮ И ВЕДЕНИЮ ЖУРНАЛА УЧЕБНЫХ ЗАНЯТИЙ**

### **1. Общие положения**

1.1 Настоящее положение разработано на основании Порядка организации и осуществления образовательной деятельности по образовательным программа среднего профессионального образования, утвержденного приказом Министерства образования и науки РФ от 14 июня 2013 г. № 464, а также Устава Карельского филиала ЧУ ПО Юридический полицейский колледж.

1.2 Журнал учебных занятий в Карельском филиале ЧУ ПО ЮПК (далее Колледж) является основным документом учета учебной работы группы.

1.3 Журнал учебных занятий оформляется для каждой группы на учебный год.

1.4 Все листы журнала должны быть пронумерованы, начиная с третьей страницы.

1.5 Заведующая учебной частью, инспектор учебной части, методист в течение учебного года систематически контролируют в журналах учебных занятий правильность ведения записей, систему учета знаний и умений обучающихся, выполнение программ учебных дисциплин, профессиональных модулей. Отметки (дата проверки и подпись проверяющего) о проверке журнала ставятся на правой странице журнала.

1.6 Замечания по ведению журнала записываются на специально отведенных страницах. По итогам проверки составляется аналитическая справка, которая сдается заведующей учебной части. Данные контроля доводятся до сведения преподавателей на методических совещаниях.

1.7 На страницах учебных занятий не допускаются пропуски пустых столбцов и строк.

1.8 Невыполнение правил заполнения журнала может быть основанием для наложения взыскания на преподавателя и лицо, ответственное за осуществление контроля.

1.9 Запрещается проставлять в журнале какие-либо обозначения: ставить знаки и делать записи карандашом, отчеркивать колонки ручкой любого цвета, проставлять оценки в колонку без даты, зачеркивать, исправлять или пользоваться корректирующей жидкостью. 1.10 Должностное лицо, осуществляющее контроль правильности ведения журналов, принимает журнал, ставит свою подпись и дату.

#### **2. Оформление журнала**

2.1 Все записи в журнале должны вестись четко, аккуратно, без исправлений, пастой синего цвета. Не допускается заполнение журнала гелиевыми чернилами. Колонки заполняются без нарушения границ.

2.2 Порядок оформления журнала куратором учебной группы:

2.2.1 Куратор учебной группы оформляет:

2

- титульный лист;

- оглавление;

- страницы учета учебных занятий;

- итоги образовательного процесса.

2.2.2 На титульном листе журнала указывается учредитель, полное наименование образовательного учреждения, № группы, отделение, код и наименование специальности, срок обучения, курс обучения, учебный год.

2.2.3 В оглавлении журнала указывается перечень учебных дисциплин и профессиональных модулей в соответствии с учебным планом, фамилии преподавателей, количество аудиторных часов на учебную дисциплину, профессиональный модуль, раздел профессионального модуля с учётом курсового проектирования, лабораторнопрактических работ. На каждую учебную дисциплину, профессиональный модуль, раздел профессионального модуля на весь учебный год выделяется необходимое количество страниц. Если дисциплину или профессиональный модуль ведут два или более преподавателей, то отводится определенное количество страниц для каждого преподавателя. Для курсового проектирования, консультаций, учебных

практик обучающихся выделяются отдельные страницы журнала.

2.2.4 Куратор пронумеровывает страницы журнала (см. п. 1.4 Общих положений), оформляет форму "Сведения об обучающихся группы", вносит ФИО преподавателей, название учебных дисциплин, профессиональных модулей (ПМ № ....название профессионального модуля, Раздел № ..., название раздела). Включение фамилий обучающихся в списки журнала, а также исключение фамилий обучающихся из списков осуществляется после соответствующего приказа директора. В случае отчисления обучающегося из колледжа, перевода или выхода в академический отпуск напротив фамилии обучающегося указывается номер и дата приказа.

2.2.5 В форме «Итоги образовательного процесса» необходимо оформить список обучающихся (ФИО без сокращения), название и порядок учебных дисциплин, профессиональных модулей, разделов профессиональных модулей (если программа модуля не закончена в данном семестре) соответствии с учебным планом по семестрам.

3. Порядок оформления журнала преподавателем:

3.1. Оформление страниц, отведённых для учебных дисциплин, профессиональных модулей:

3.1.1. Левая сторона журнала:

• в верхней строке записывается прописью месяц;

• указывается число проведения занятия цифрами;

• отмечается отсутствие обучающегося на занятии (буквой «н»). Явка обучающихся проверяется перед началом занятия;

• проставляются оценки успеваемости обучающихся (не реже, чем 1 раз за 4 теоретических занятия) по пятибалльной системе арабскими цифрами «5», «4», «3», «2»;

 $\bullet$  в случае не аттестации обучающегося ставится обозначение «н/а»;

• оценки обучающимся за письменные работы проставляются тем днем, в который проводилась письменная работа;

• оценка за семестр (если не предусмотрены дифференцированный зачет или экзамен) проставляется после записи последнего занятия по данной учебной дисциплине /междисциплинарному курсу;

• в колонках ниже оценок, поставленных за контрольные, лабораторно-практические, самостоятельные, письменные работы и фронтальный опрос, указывается вид работы;

• при заполнении страниц журнала по профессиональному модулю в верхней части страницы указывается № и название междисциплинарного курса (МДК №... название МДК).

3.1.2. Правая сторона журнала:

• указывается дата проведения занятия;

• проставляется количество учебных часов занятия, через дробь - порядковый номер занятия (2/2);

• при заполнении страниц журнала по профессиональному модулю указывается № и название Раздела модуля;

• в графе «Наименование темы занятия» записывается № темы и содержание урока;

• в графе «Задание для внеаудиторной самостоятельной работы» указывается задание и количество часов на внеаудиторную самостоятельную работу;

• ставится подпись преподавателя, проводившего занятие;

• в случае проведения лабораторно-практических работ порядковый номер и тема занятия записываются согласно содержанию рабочей программы ("ЛР №...": "ПЗ №...");

• итоги выполнения учебного плана и программы оформляются после записи последнего занятия за семестр (год). Необходимо указать количество аудиторных часов по плану, количество часов на внеаудиторную самостоятельную работу, максимальное количество часов. При наличии указать часы на консультации и экзамен;

• исправленная оценка за семестр (год) подтверждается записью «Исправленному верить», ФИО обучающегося, оценка, подписью преподавателя и печатью на свободных строках правой стороны журнала.

3.2. В форме «Итоги образовательного процесса» по учебным дисциплинам, МДК, профессиональным модулям (при условии освоения вида профессиональной деятельности) выставляется оценка промежуточной аттестации или оценка за семестр. В нижней строке преподаватель указывает количество часов по учебной дисциплине, МДК, профессиональному модулю, включая часы на внеаудиторную самостоятельную работу, и ставит подпись.

3.3. В форме «Выполнение курсовых проектов, курсовых работ»:

• на левой стороне ведется учет выполнения работы;

• на правой стороне записывается тема курсового проекта / курсовой работы;

• в графе «Дата выдачи задания» записывается дата проведения занятия, в графе «Срок выполнения» записывается количество часов и ставится подпись преподавателя;

• курсовые работы записываются на одном листе, даже если группа делится на подгруппы.

3.4. Общие и профессиональные компетенции прописываются на отдельных страницах журнала.

3.5. Внеаудиторная самостоятельная работа студентов прописываются на отдельных страницах журнала.